2

POCKETY 1/1

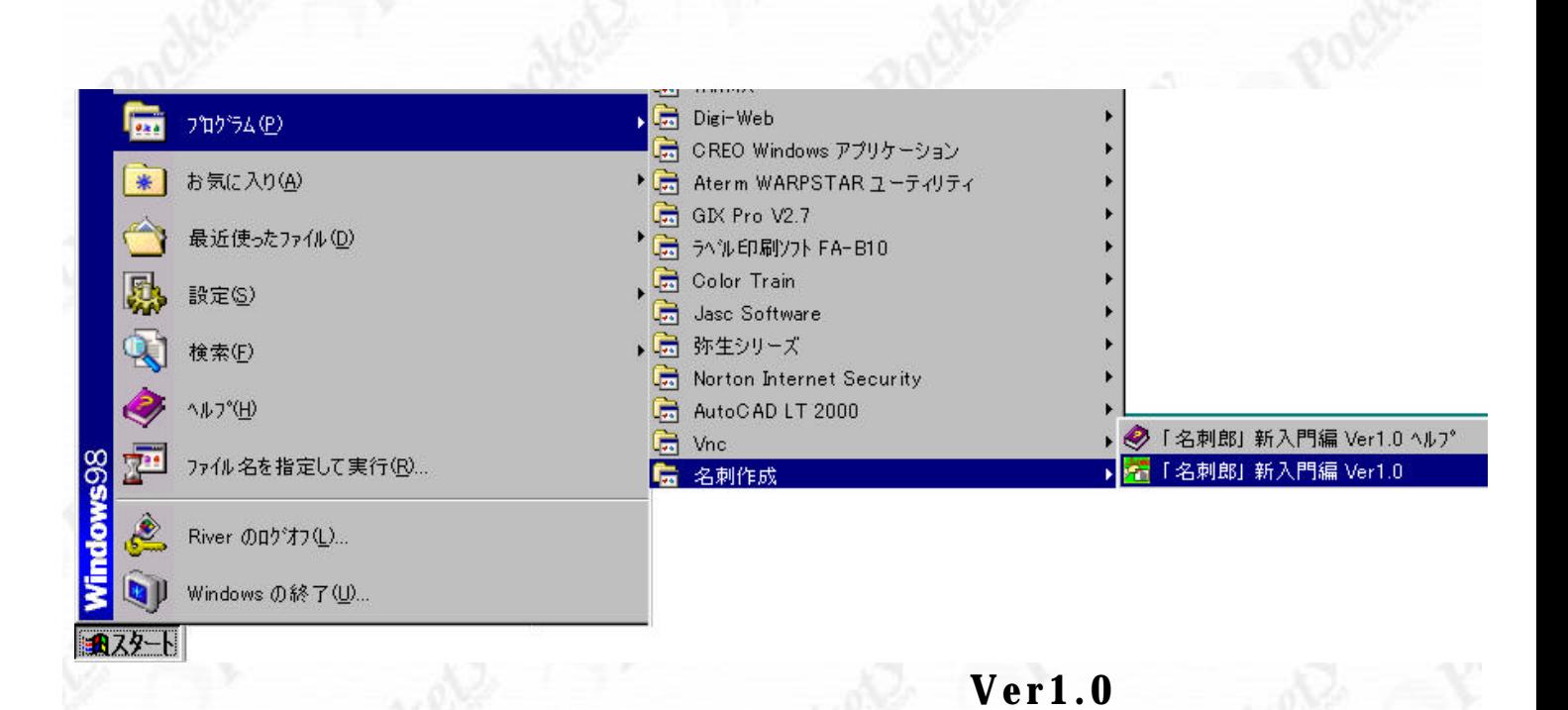

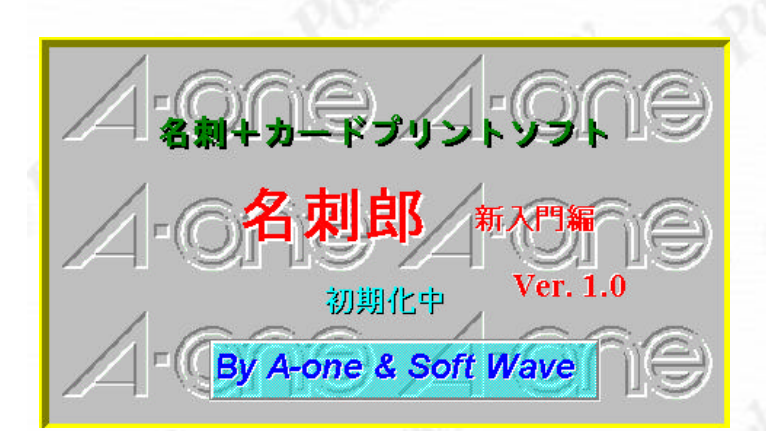

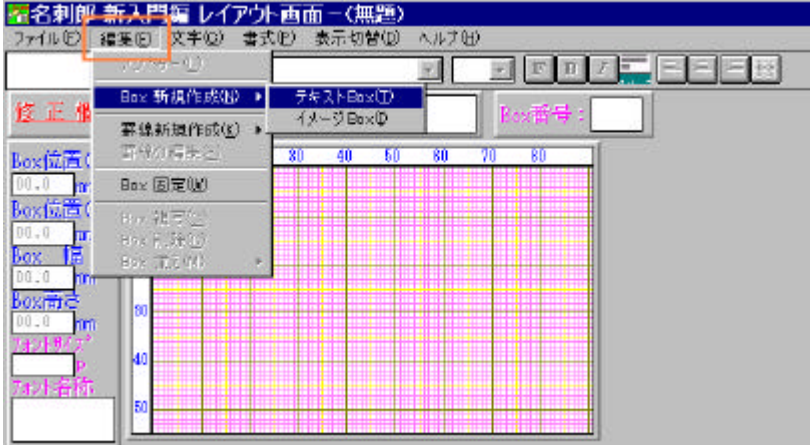

 $\overline{\text{BOX}}$  and  $\overline{\text{BOX}}$ 

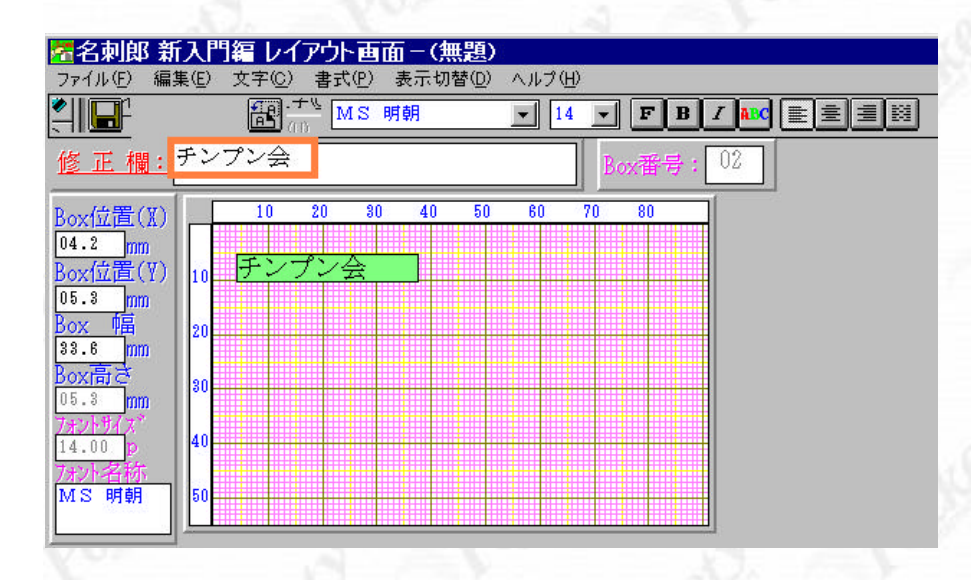

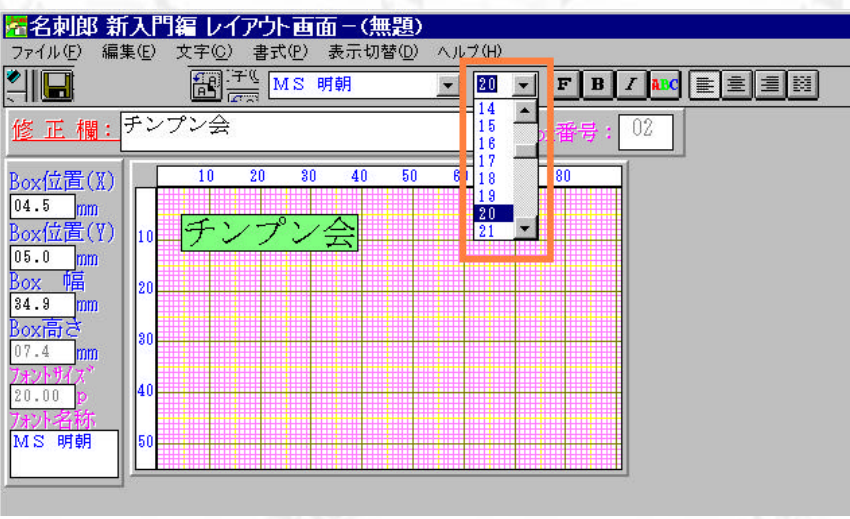

<u>をかえる その間が スター・ディ</u>ー

 $20$ 

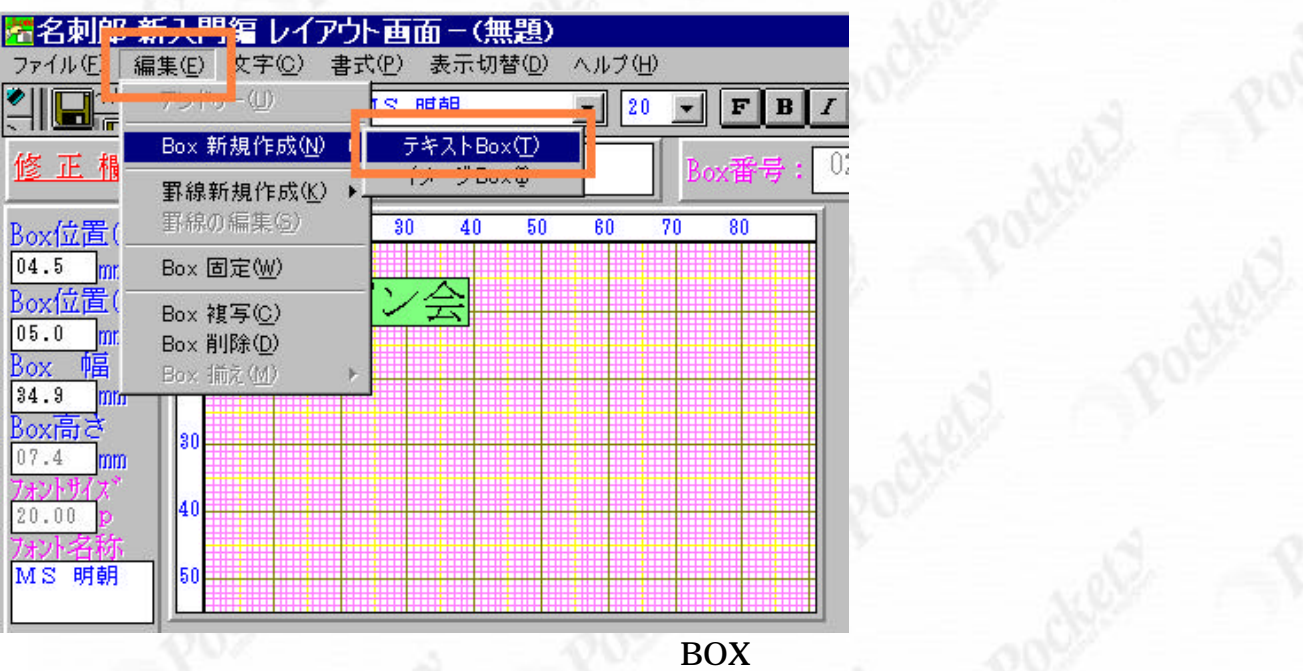

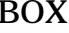

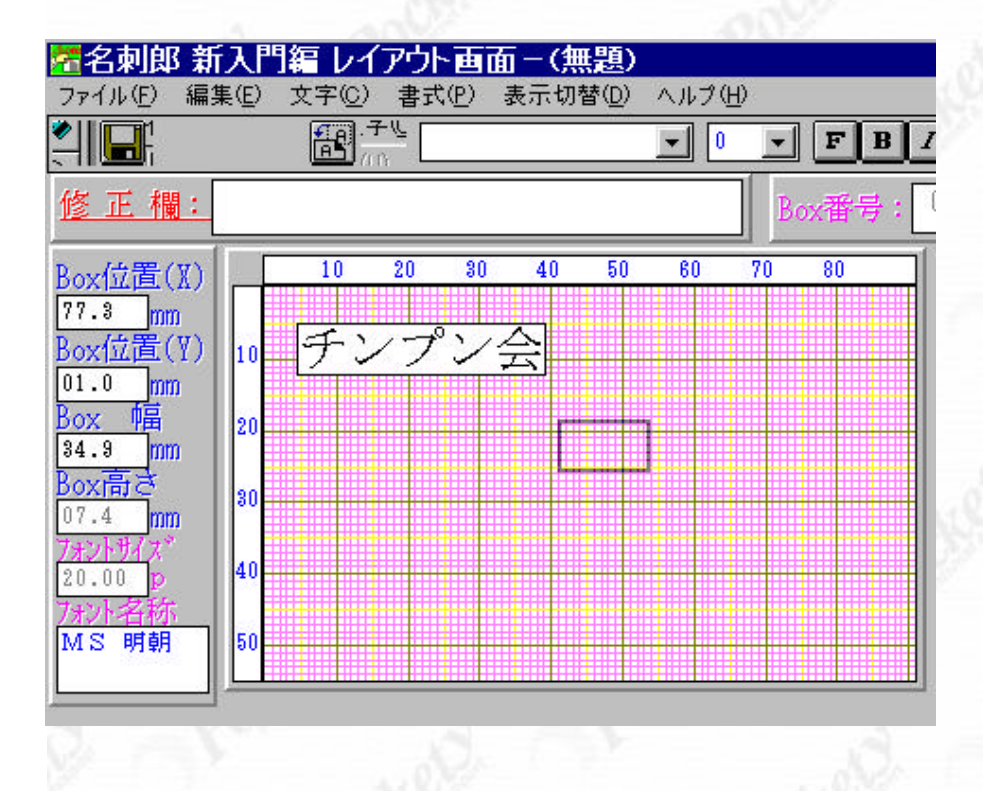

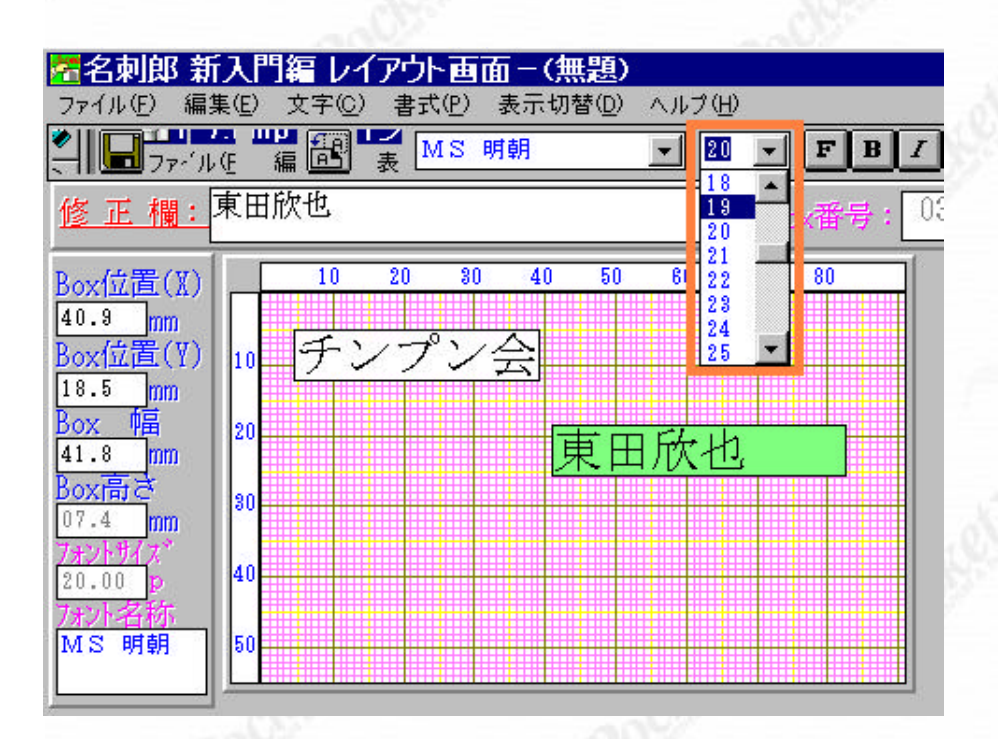

文字のサイズも同じように今度は 19 にしてみましょう。

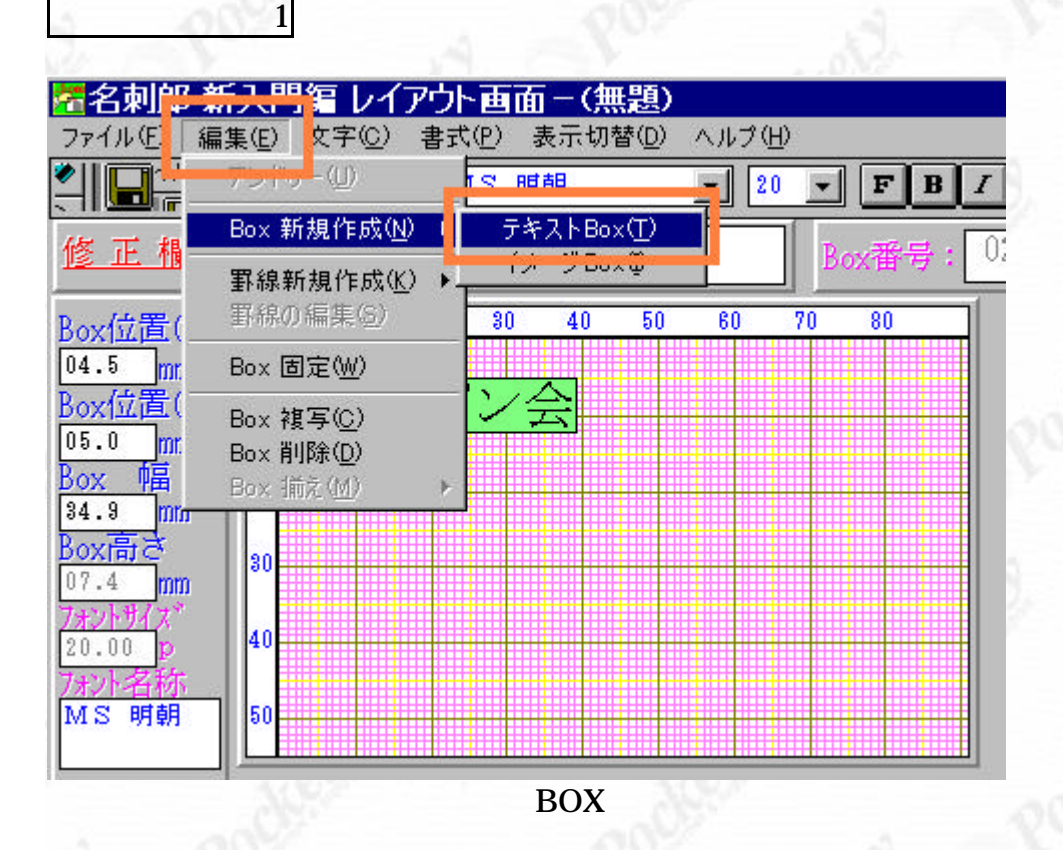

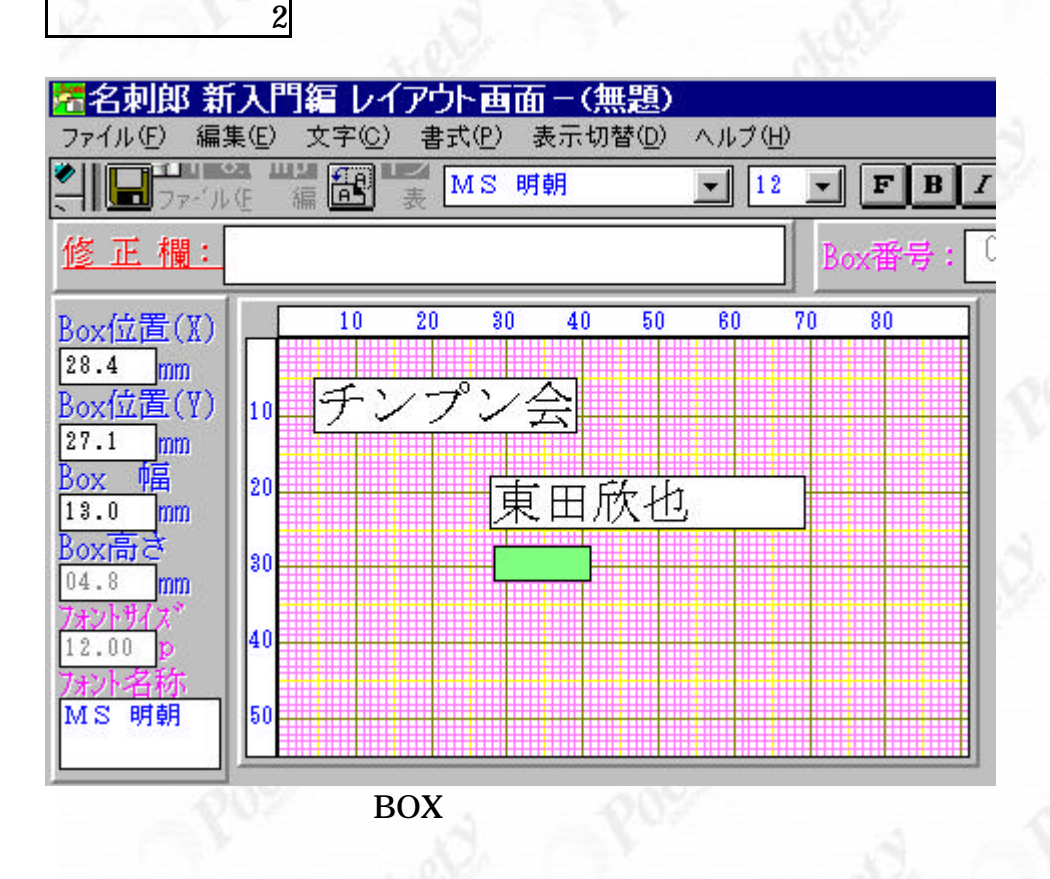

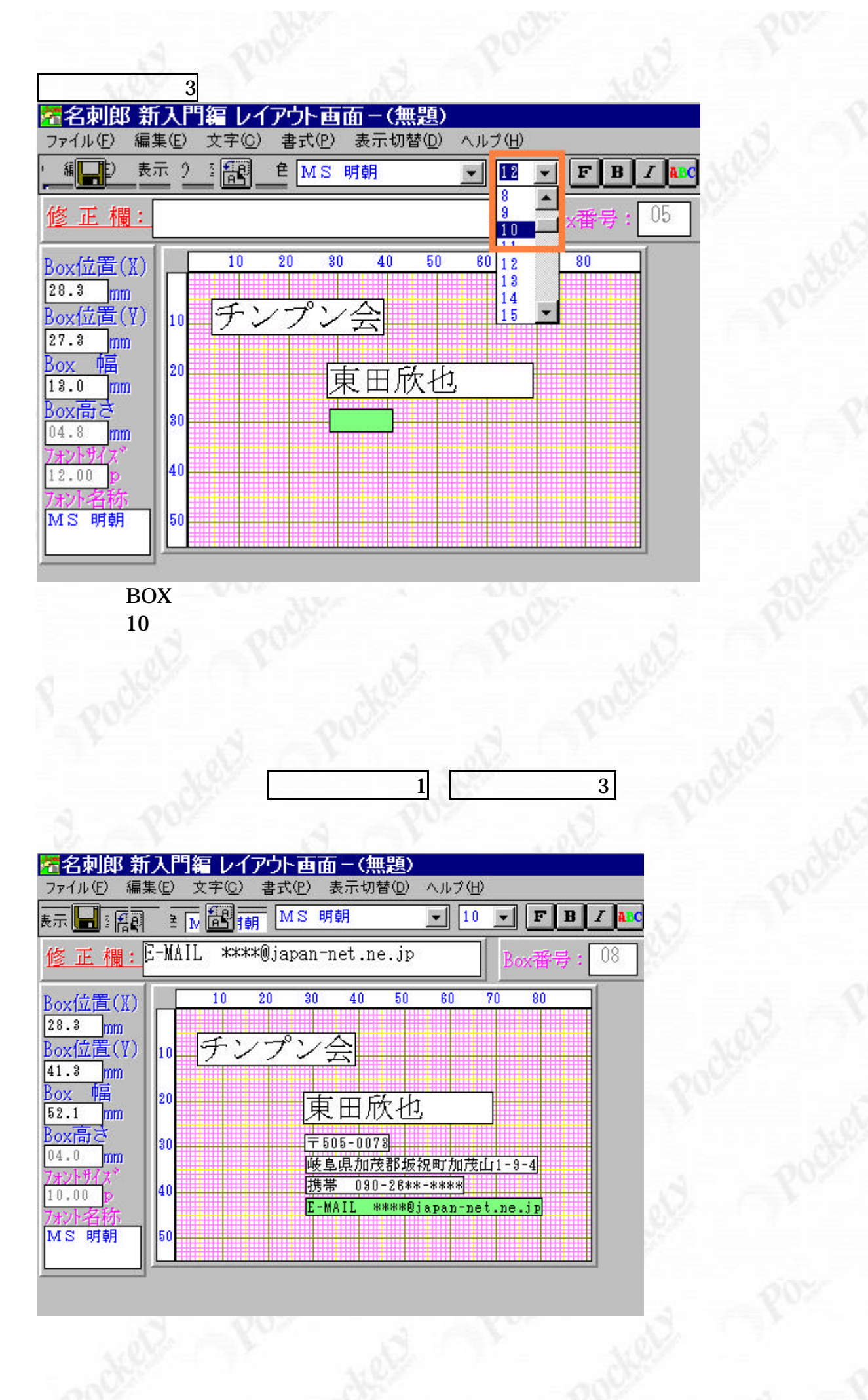

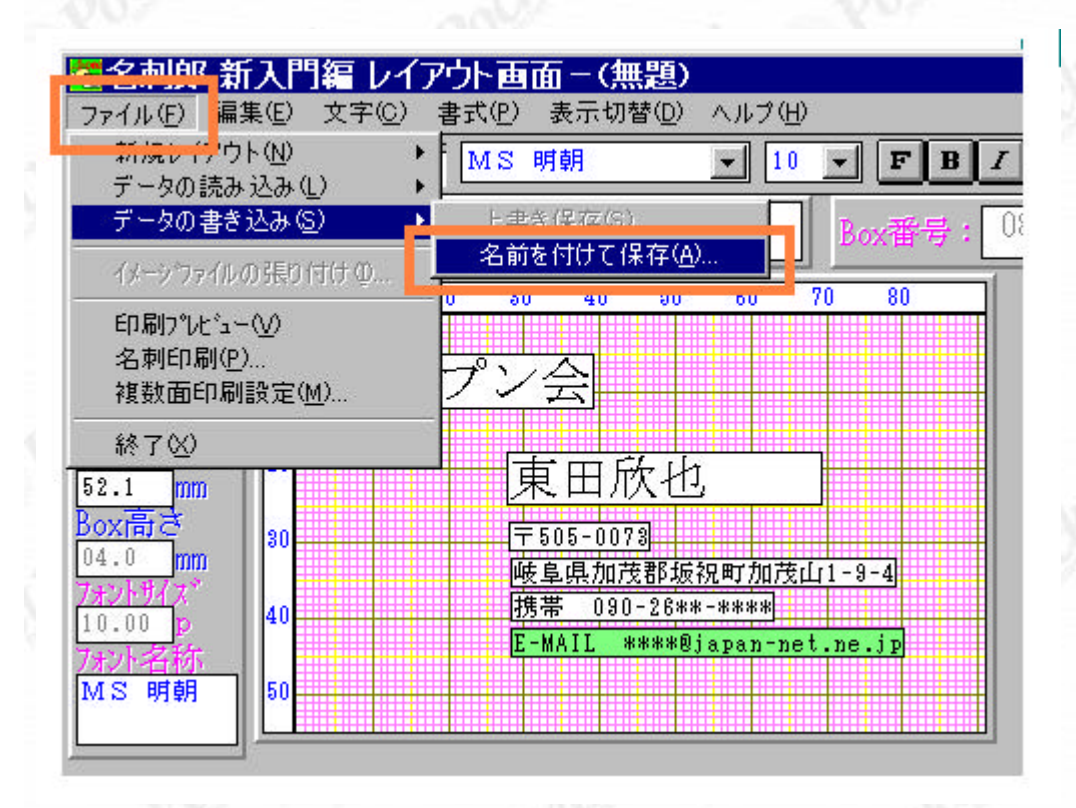

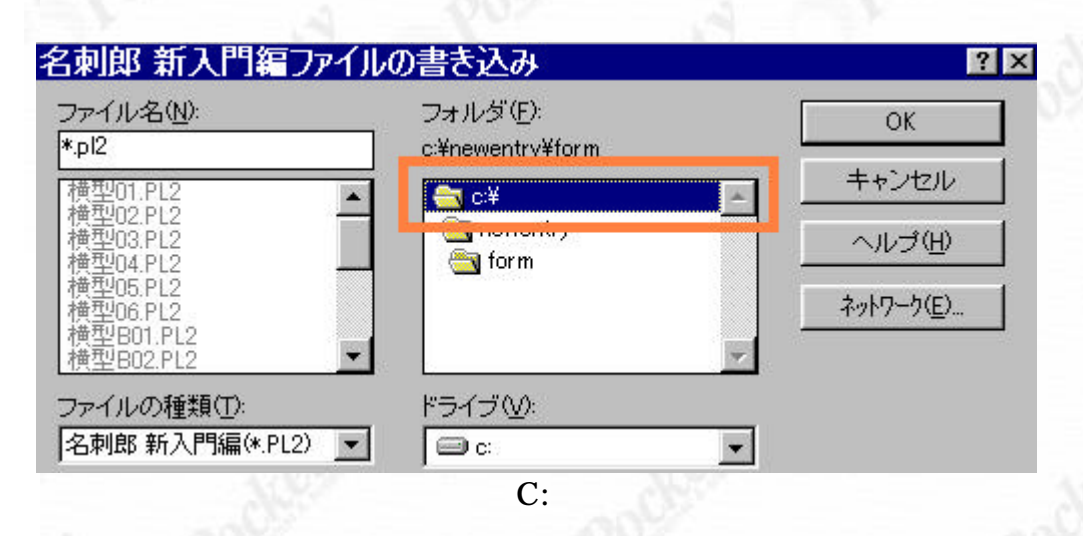

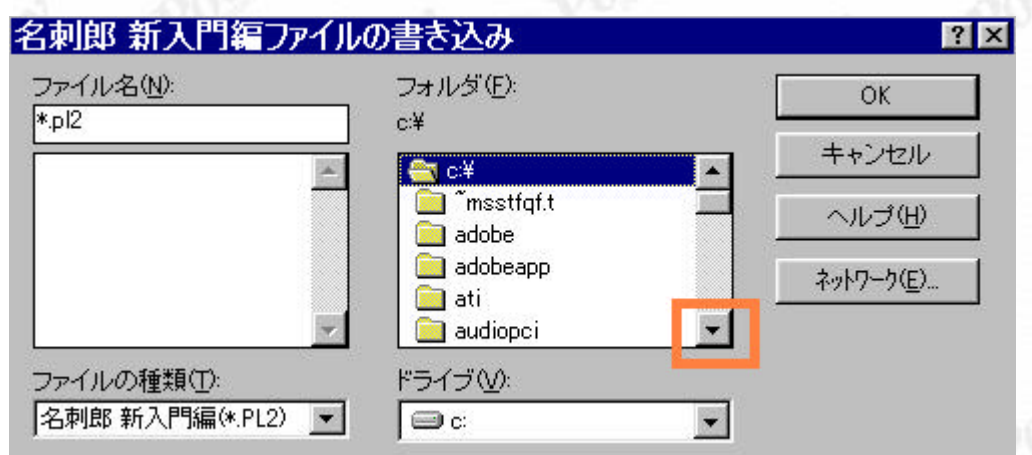

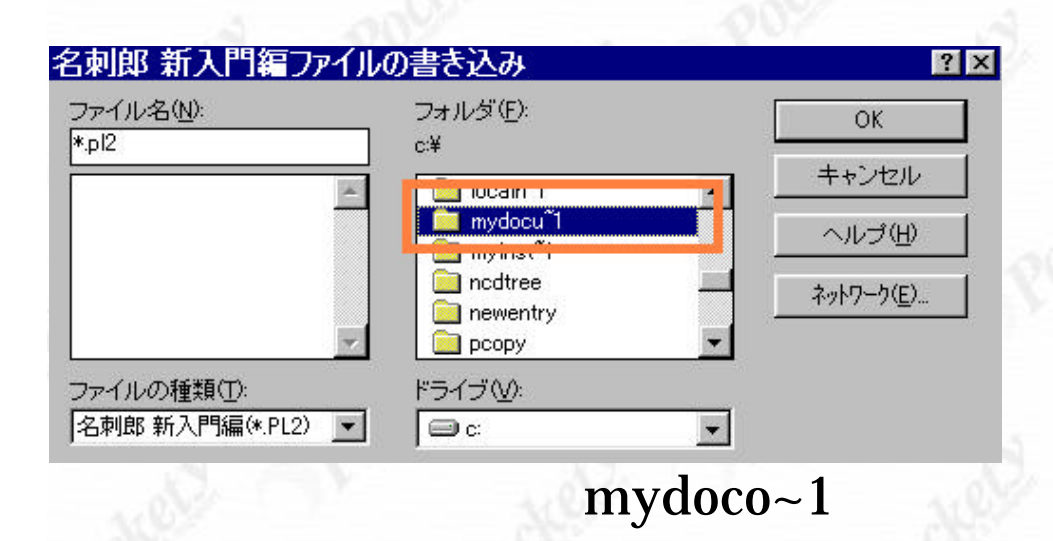

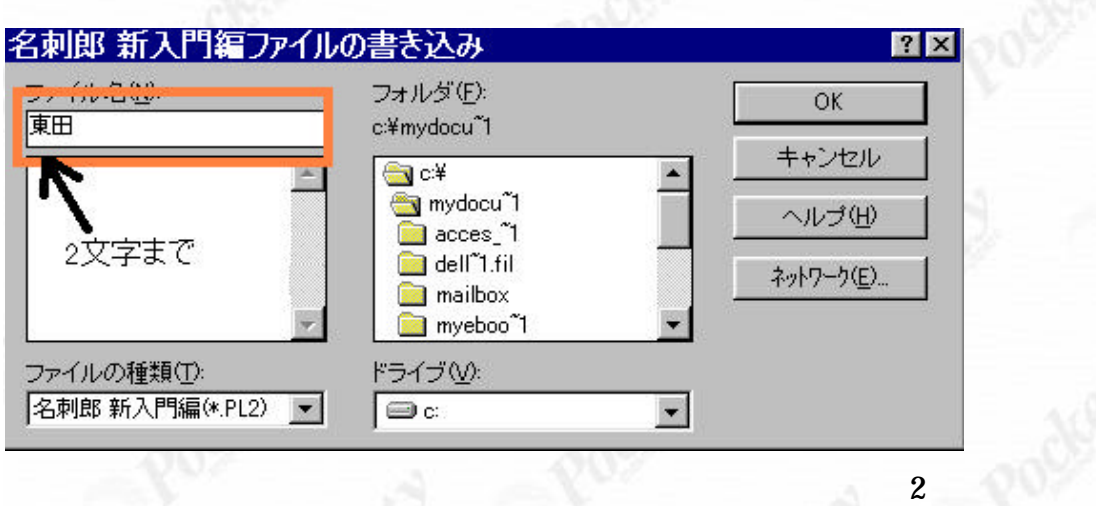

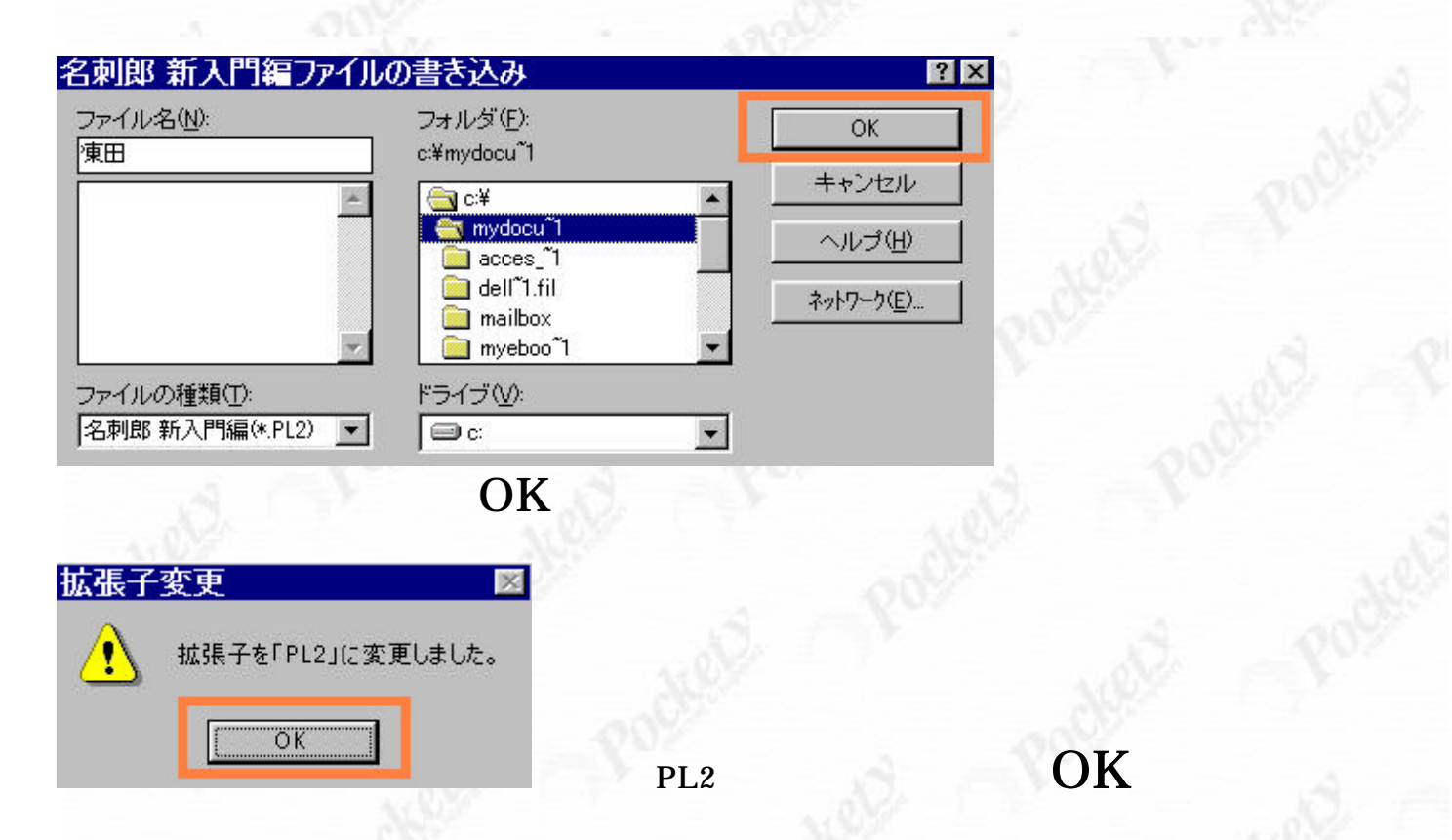

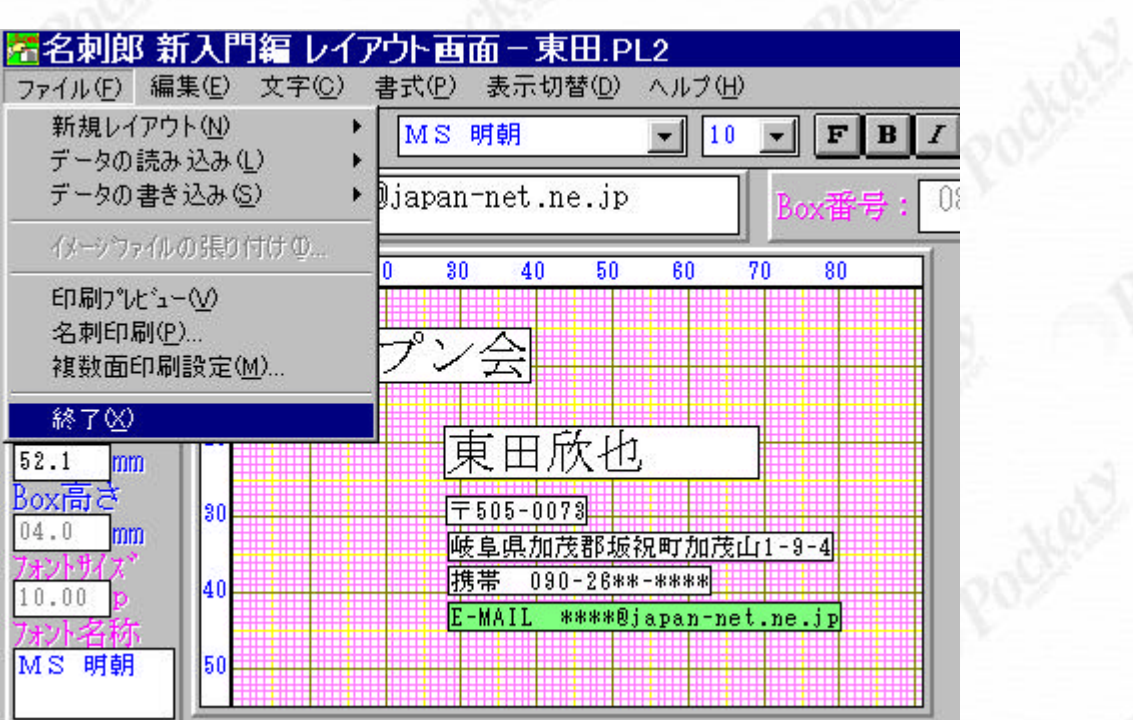

 $-10^{10}$ 

地震

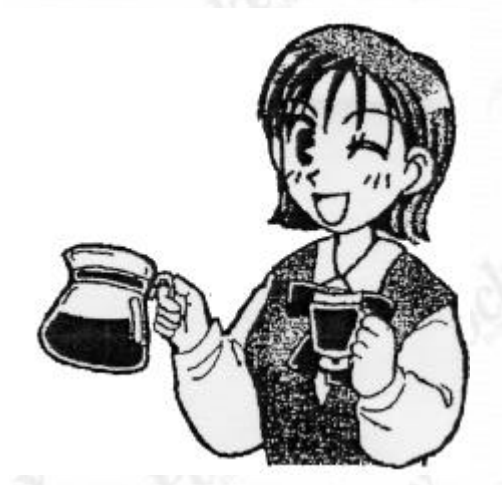